## Adobe Photoshop Elements Instructions >>>CLICK HERE<<<

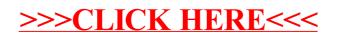